# <span id="page-0-0"></span>[NHANES Example](#page-0-0)

We study the publicly available (U.S.) National Health and Nutrition Examination Survey (NHANES).

- BPSysAve (systolic blood pressure, *outcome*),
- SmokeNow (smoking status: 0–No, 1–Yes, *exposure*),
- Gender,
- Age,
- Race3,
- Education,
- MaritalStatus, and
- Poverty

We restrict our attention to 1377 adults ( $> 17$  years old) in the second wave of the survey.

#### First the R packages are loaded

```
#Libraries and dependencies muse be pre-loaded in R
suppressPackageStartupMessages({
      library(NHANES) #Contains the NHANES data<br>library(tableone) #For comparing the treate
      library(tableone) #For comparing the treated and untreated library(Matching) #For comparison based on matching
                                     library(Matching) #For comparison based on matching
      library(survey) #For handling reweighted samples<br>
library(splines) #For fitting a flexible PS model
      library(splines) #For fitting a flexible PS model<br>library(Hmisc) #Some plotting functions
                                     library(Hmisc) #Some plotting functions
      library(htmlwidgets) #Some plotting functions
})
```

```
#Selecting the subset of data for analysis
small.nhanes <- na.omit (NHANES [NHANES$SurveyYr=="2011_12"
                      & NHANES$Age > 17,c(3,4,8:11,13,25,61)])
small.nhanes$SmokeNow <- as.numeric(small.nhanes$SmokeNow)-1
#dim(small.nhanes) ## 1377
vars <- c("Gender", "Age", "Race3", "Education", "MaritalStatus",
                "Poverty")
```
### Regression:

```
fit0<-lm(BPSysAve~SmokeNow,data=small.nhanes)
round(coef(summary(fit0)),5)
             + Estimate Std. Error t value Pr(>|t|)
+ (Intercept) 125.61381 0.63365 198.23993 0.00000
+ SmokeNow -3.67936 0.96395 -3.81696 0.00014
fmod<-formula(BPSysAve~SmokeNow+Gender+Age+Race3+
                      Education+MaritalStatus+HHIncome+Poverty)
fit1<-lm(fmod,data=small.nhanes)
round(coef(summary(fit1))[1:2,],5)
             + Estimate Std. Error t value Pr(>|t|)
+ (Intercept) 107.25006 4.75287 22.56534 0.00000
+ SmokeNow -1.09777 0.93042 -1.17986 0.23826
```
# Checking confounder balance

Typical ways of assessing balance include inspection of

• *Standardized mean difference* (SMD) or proportion:

$$
\frac{\bar{x}^{1,w} - \bar{x}^{0,w}}{\sqrt{(v^{1,w} + v^{0,w})/2}}
$$
 where,

where, if  $w_i$  is a case weight, the quantities

$$
\bar{x}^{z,w} \quad \text{and} \quad v^{z,w}
$$

are the weighted sample mean and sample variance of variable *X* among those with treatment value  $z$ ; SMD  $< 0.1$  indicates reasonable balance.

• Empirical CDFs in the treated and untreated groups.

#### There is clear Age imbalance between the two groups.

```
tabUnmatched<-CreateTableOne(vars=vars[2],strata="SmokeNow",
               data=small.nhanes,test=FALSE)
print(tabUnmatched, smd = TRUE)
              Stratified by SmokeNow
+ 0 1 SMD
+ n 782 595
   Age (mean (SD)) 54.33 (16.52) 44.96 (15.11) 0.592
```
## CreateTableOne can be used for all predictors

```
tabUnmatched<-CreateTableOne(vars=vars,strata="SmokeNow",
                    data=small.nhanes,test=FALSE)
```

```
Smoke<-small.nhanes$SmokeNow
age0<-small.nhanes$Age[Smoke==0]
age1<-small.nhanes$Age[Smoke==1]
ecdf0 <- ecdf(age0); ecdf1 <- ecdf(age1)
```

```
par(mar=c(2,2,2,0))
plot(ecdf0, verticals=TRUE, do.points=FALSE,
        main='Empirical cdfs for Age',col='blue')
plot(ecdf1, verticals=TRUE, do.points=FALSE, add=TRUE, col='red')
legend(20, 0.9, c('Smoke = 0', 'Smoke = 1'), col=c('blue', 'red'), lty=1)
```
# Checking confounder balance

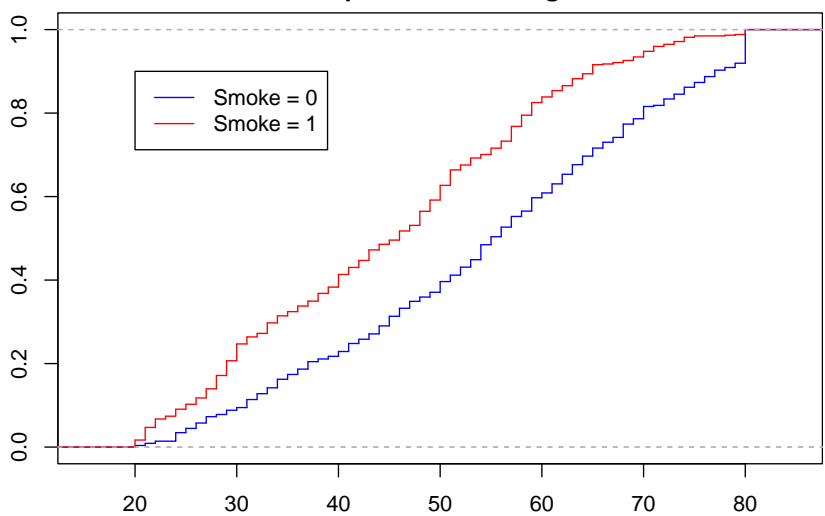

### **Empirical cdfs for Age**

# We attempt to build and assess a propensity score model using the available covariates

```
#Fit the PS using logistic regression
fmods<-formula(SmokeNow~Gender+Age+Race3+Education+
                            MaritalStatus+HHIncome+Poverty)
ps.mod <- glm(fmods,data=small.nhanes,family="binomial")
ps.lr <- predict(ps.mod,type="response")
```
### Investigating the PS quintiles:

```
ps0<-ps.lr[Smoke==0];ps1<-ps.lr[Smoke==1]
quints <- c(0,quantile(ps.lr,seq(.2,1,.2)))
ps.tab<-rbind(table(cut(ps.lr[Smoke==0],quints)),
             table(cut(ps.lr[Smoke==1],quints)))
rownames(ps.tab)<-c('Smoke=0','Smoke=1')
ps.tab
        + (0,0.222] (0.222,0.34] (0.34,0.481] (0.481,0.639] (0.639,0.941]
+ Smoke=0 231 194 167 121 69
+ Smoke=1 47 82 105 157 204
```
The table indicates that there is good representation of the exposed and unexposed groups in the five quintile-based strata.

### We look for overlap of the propensity score histograms.

```
par(mar=c(4,2,2,0))
colvec<-c(rgb(0,0,1,0.5),rgb(1,0,0,0.5))
hist(ps0, col=rgb(0,0,1,0.5), breaks=seq(0,1,by=0.05), ylim=c(0,150),
        main="Propensity Score overlap", xlab="PS")
hist(ps1, col=\text{rgb}(1,0,0,0.5), breaks=\text{seq}(0,1,by=0.05), add=T);\text{box}(legend(0.6,150,c('Smoke = 0', 'Smoke = 1'), col=colvec, pch=15)
```
# Building the propensity score

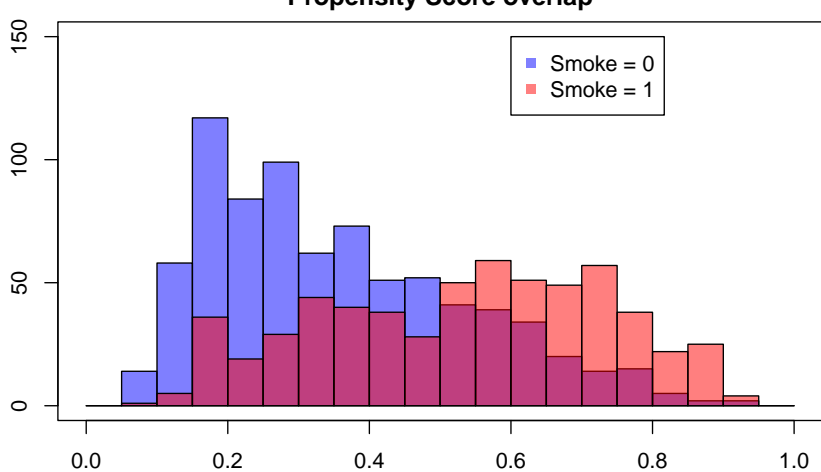

**Propensity Score overlap**

PS

```
boxplot(ps0,ps1,ylab="PS",xlab="Treatment Group",ylim=range(0,1),
        names=c('Smoke=0','Smoke=1'),col=colvec);
abline(h=quints[2:5],col="red",lty=2)
```
# Building the propensity score

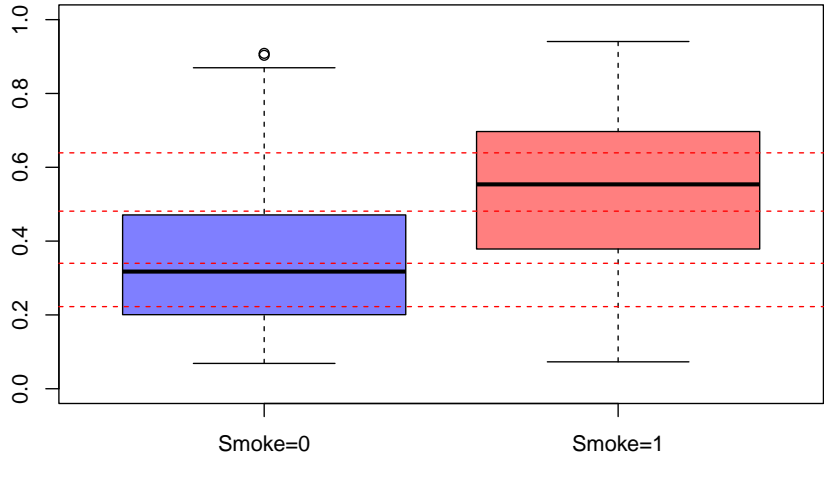

There seems to be good overlap.

We can therefore proceed to check for balance knowing we have sufficient numbers of smokers and non-smokers in each quintile to ensure the stratum-specific estimates are not too unstable.

# Building the propensity score

#### We can proceed to check for balance within PS quintiles

```
Pcat<-as.numeric(cut(ps.lr,quints,include.lowest=T))
smd.mat<-ExtractSmd(tabUnmatched)
for(k in 1:5){
   nhanesQ<-small.nhanes[Pcat == k,]
   tabQs <- CreateTableOne(vars = vars, strata = "SmokeNow",
              data = nhanesO, test = FALSE)smd.mat<-cbind(smd.mat,ExtractSmd(tabOs))
}
colnames(smd.mat)<-c('All','Q1','Q2','Q3','Q4','Q5')
round(smd.mat,4)
+ All Q1 Q2 Q3 Q4 Q5
+ Gender 0.1379 0.1017 0.1043 0.0286 0.2003 0.0308
+ Age 0.5918 0.2574 0.1715 0.0993 0.3106 0.1642
+ Race3 0.3148 0.3169 0.1117 0.3444 0.4147 0.2869
+ Education 0.5119 0.5378 0.4167 0.2800 0.2378 0.3018
+ MaritalStatus 0.4877 0.4320 0.2386 0.2725 0.2332 0.2608
+ Poverty 0.4530 0.0865 0.1256 0.1136 0.0041 0.1455
```
Balance does not appear to have been achieved: we have  $SMDs > 0.1$  for at least three quintiles for all variables, and the empirical CDFs of age do not overlap in several quintiles.

```
par(mar=c(2,3,2,0),mfrow=c(2,3),oma=c(0,0,2,0))
for(k in 1:5){
    age0 <- small.nhanes$Age[Smoke==0 & Pcat==k]
    age1 <- small.nhanes$Age[Smoke==1 & Pcat==k]
    ecdf0 <- ecdf(age0)
    ecdf1 <- ecdf(age1)
    plot(ecdf0, verticals=TRUE, do.points=FALSE,
        main=substitute(paste('Quintile ',k),list(k=k)),col='blue')
    plot(ecdf1, verticals=TRUE, do.points=FALSE, add=TRUE, col='red')
}
plot(age0,type='n',ylim=range(0,1),axes=FALSE)
title("ECDFs for Age by PS quintile",outer = TRUE)
legend(30,0.75,c('Smoke = 0', 'Smoke = 1'),col=c('blue','red'),lty=1)
```
# Building the propensity score

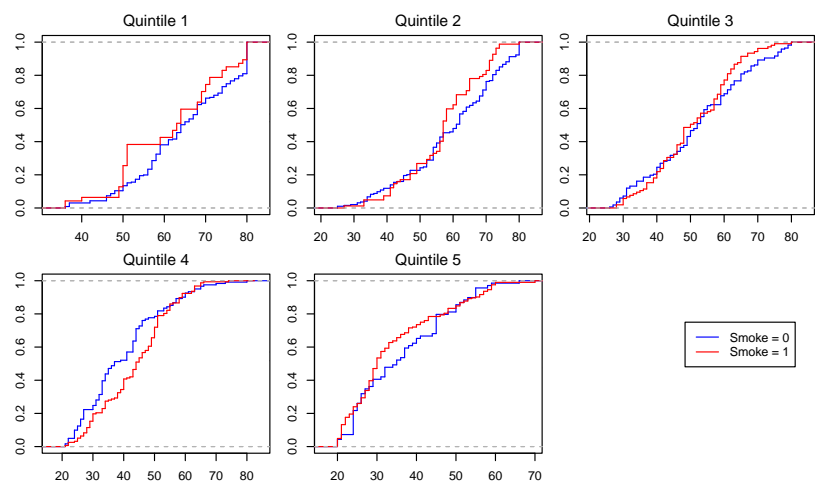

**ECDFs for Age by PS quintile**

The function MatchBalance from the Matching library provides many more details than CreateTableOne, including:

- mean, median, and maximum difference in empirical CDF plots,
- mean, median, and maximum difference in empirical QQ plots,
- Kolmogorov-Smirnov statistics,
- ratio of variances.
- p-value for t-test.

## Create the PS-matched sample:

```
small.nhanes$ps.lr<-ps.lr
ps.lr.match <- Match(Tr=small.nhanes$SmokeNow,X=small.nhanes$ps.lr,
                        estimand="ATE", ties=FALSE)
length(ps.lr.match$index.dropped)
```
+ [1] 0

# The matched sample can be checked for balance:

```
MatchBalance(SmokeNow~Gender+Age+Education+MaritalStatus+Poverty,
                   data=small.nhanes,match.out=ps.lr.match)
```
(results not shown).

```
matched.samp <- small.nhanes[c(ps.lr.match$index.control,
                                ps.lr.match$index.treated),]
tabMatched<-CreateTableOne(vars = vars, strata = "SmokeNow",
                data = matched.sum, test = FALSE)
```
# Matching using the propensity score

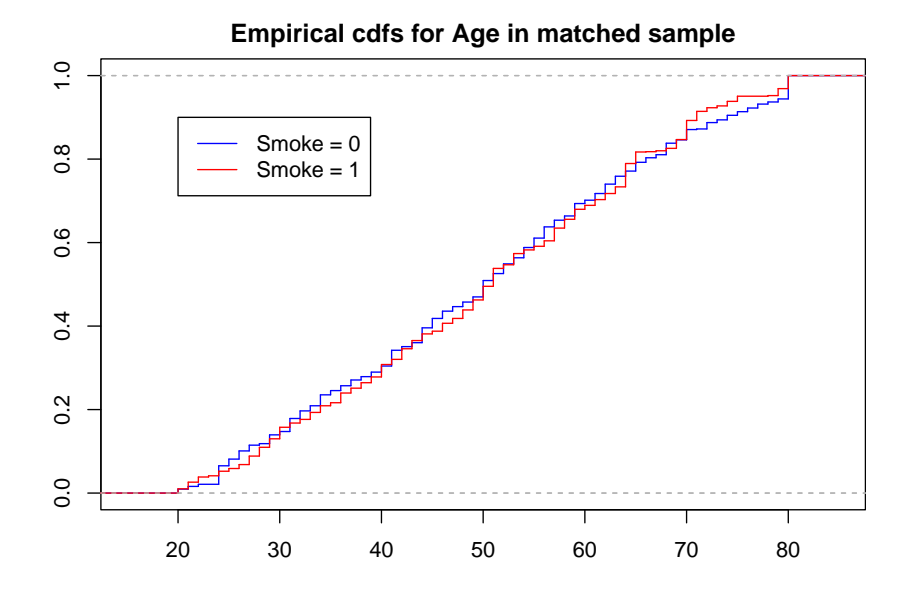

# Matching seems to have matched the age profiles for the smoking and non-smoking groups if we compare the SMDs:

```
smd.mat<-cbind(smd.mat,ExtractSmd(tabMatched))
colnames(smd.mat)<-c('All','Q1','Q2','Q3','Q4','Q5',"Match")
round(smd.mat,4)
                 All 01 02 03 04 05 Match
+ Gender 0.1379 0.1017 0.1043 0.0286 0.2003 0.0308 0.0131
+ Age 0.5918 0.2574 0.1715 0.0993 0.3106 0.1642 0.0114
+ Race3 0.3148 0.3169 0.1117 0.3444 0.4147 0.2869 0.1172
              0.5119 0.5378 0.4167 0.2800 0.2378 0.3018 0.1382
+ MaritalStatus 0.4877 0.4320 0.2386 0.2725 0.2332 0.2608 0.1078
+ Poverty 0.4530 0.0865 0.1256 0.1136 0.0041 0.1455 0.0617
```
# We may study an *inverse weighted* sample using the survey and Hmisc packages.

```
ps.lr.weight <- small.nhanes$SmokeNow/ps.lr +
                    (1-small.nhanes$SmokeNow)/(1-ps.lr)
nhanes.IPW.lr <- svydesign(ids=~0, data=small.nhanes,
                weights=ps.lr.weight)
tabIPW<-svyCreateTableOne(vars = vars, strata = "SmokeNow",
                                data = nhanes.IPW.lr, test = FALSE)
```
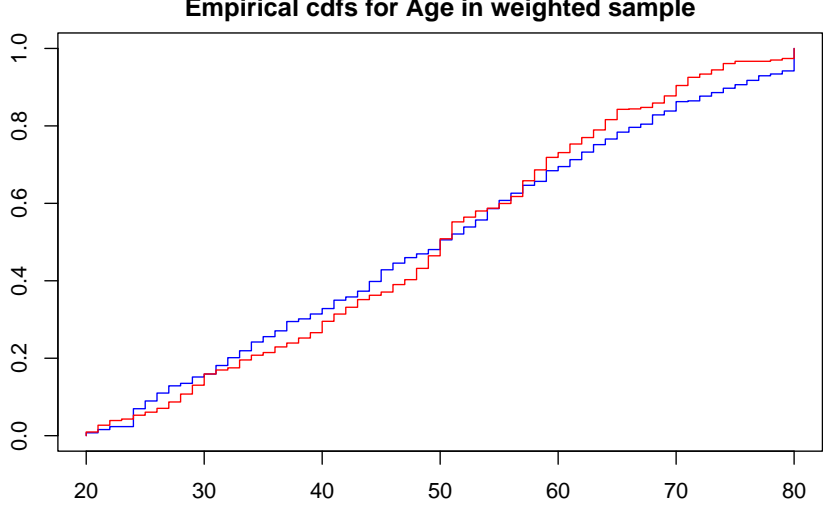

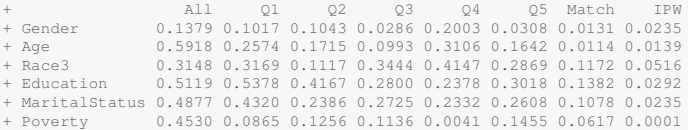

Matching and weighting samples yield good balance.

- Creating or restoring confounder balance is essential to estimating a causal effect.
- It can be hard to assess overlap or achieve balance in high dimensions.
- The propensity score, a scalar summary of confounding variables, simplifies this task.
- However:
	- ▶ fitting a model for treatment does not guarantee balance,
	- ▶ fitting a model that predicts treatment with a high degree of precision can be unhelpful.

We proceed now to estimating the average treatment effect (ATE), using:

- outcome regression:
- PS stratification,
- PS matching,
- PS regression,
- IPW & AIPW.

Note that the IPW and AIPW estimators can suffer from the fact that the inverse weights based on the propensity score can get large if the propensity score is near zero or one.

For these estimators, *truncation* can be used, where propensity score values more extreme than a given threshold (0.001 or 0.999 say) are set equal to these thresholds.

# **Outcome regression, unadjusted:**

**coef**(**summary**(**lm**(BPSysAve~SmokeNow,data=small.nhanes)))[2,] Estimate Std. Error t value  $Pr(>|t|)$  $-3.6793569602$  0.9639505436 -3.8169561548 0.0001411118

# **Outcome regression no interaction:** We use the model with other predictors included additively:

```
fmod<-formula(BPSysAve~SmokeNow+Gender+Age+Race3+Education+
                            MaritalStatus+HHIncome+Poverty)
coef(lm(fmod,data=small.nhanes))[2]
  + SmokeNow
+ -1.097768
```

```
nhanes.allsmoke <- small.nhanes
nhanes.allsmoke$SmokeNow <- 1
nhanes.nosmoke <- small.nhanes
nhanes.nosmoke$SmokeNow <- 0
mod1.lm <- lm(fmod,data=small.nhanes)
APO.lm.1 <- mean(predict(mod1.lm,nhanes.allsmoke))
APO.lm.0 <- mean(predict(mod1.lm,nhanes.nosmoke))
APO.lm.1 - APO.lm.0 #Note: same as for previous answer regression
+ [1] -1.097768
```
The naive conditional effect estimate is more than 3 times greater than its confounder-adjusted counterpart.

## **Outcome regression with interactions:** We now add interaction terms

fmodi<-**formula**(BPSysAve~SmokeNow+Gender+Age+Race3+Education+ MaritalStatus+HHIncome+Poverty+ SmokeNow:HHIncome+SmokeNow:Gender+SmokeNow:Age) mod1.lmX <- **lm**(fmodi,data=small.nhanes)

#### **round**(**coef**(**summary**(mod1.lmX))[-**c**(3:30),],3)

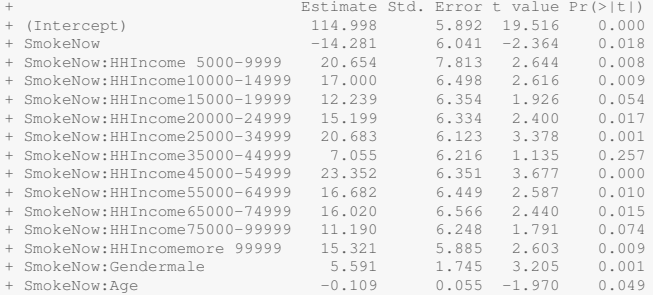

Here the coefficients alone *do not* provide the ATE estimate, and we need to use the predict method to compute the ATE estimate as

$$
\frac{1}{n}\sum_{i=1}^{n}m(x_{i},1;\widehat{\beta})-\frac{1}{n}\sum_{i=1}^{n}m(x_{i},0;\widehat{\beta})
$$

APO.lmX.1 <- **mean**( $\text{predict}(\text{mod}1.\text{lmX},\text{nhanes}.\text{allsmoke}))$ ) APO.lmX.0 <- **mean**( $\text{predict}(\text{mod}1.\text{lmX},\text{nhanes}.\text{nosmoke})$ )  $APO.LmX.1 - APO.LmX.0$ 

+ [1] -1.402538

# We first fit the propensity score model based on logistic regression and then use *stratification* based on PS quintiles.

```
fmods<-formula(SmokeNow~Gender+Age+Race3+Education+
                            MaritalStatus+HHIncome+Poverty)
ps.mod <- glm(fmods,data=small.nhanes,family="binomial")
ps.lr <- predict(ps.mod,type="response")
Y<-small.nhanes$BPSysAve
ps.lr.quints <- cut(ps.lr,quints,labels=1:5)
p.strat <- table(ps.lr.quints)/length(ps.lr.quints)
ATE.strat <- rep(NA,5)
for(j in 1:5) {
    ATE.strat[j]<-mean(Y[Smoke==1 & ps.lr.quints==j])-
                    mean(Y[Smoke==0 & ps.lr.quints==j])
}
sum(ATE.start*p.start)+ [1] -1.816879
```

```
ps.lr.match <- Match(Tr=small.nhanes$SmokeNow,
      X=small.nhanes$ps.lr,estimand="ATE",ties=FALSE)
matched.samp <- small.nhanes[c(ps.lr.match$index.control,
                                ps.lr.match$index.treated),]
mean(matched.samp$BPSysAve[matched.samp$SmokeNow == 1]) -
    mean(matched.samp$BPSysAve[matched.samp$SmokeNow == 0])
```
+ [1] -0.6129267

We now attempt three propensity score regression analyses based on increasingly complex specifications

\n
$$
PSR1 \quad Y = \beta_0 + \beta_1 e(X; \hat{\alpha}) + \psi_1 Z + \epsilon
$$
\n

\n\n $PSR2 \quad Y = \beta_0 + \beta_1 e(X; \hat{\alpha}) + \beta_2 \{e(X; \hat{\alpha})\}^2 + \psi_1 Z + \psi_2 Z e(X; \hat{\alpha}) + \psi_3 Z \{e(X; \hat{\alpha})\} + \epsilon$ \n

\n\n $PSR3 \quad Y = s(e(X; \hat{\alpha})) + \psi_1 Z + \psi_2 Z s(e(X; \hat{\alpha})) + \epsilon$ \n

where *s*(.) is a flexible spline function.

# PSR 1:

mod1.PSlm1 <- **lm**(BPSysAve~SmokeNow+ps.lr,data=small.nhanes) APO.PSlm1.1 <- **mean**(**predict**(mod1.PSlm1,nhanes.allsmoke)) APO.PSlm1.0 <- **mean**(**predict**(mod1.PSlm1,nhanes.nosmoke)) APO.PSlm1.1 - APO.PSlm1.0

+ [1] -1.10791

## PSR 2:

psmod2<-**formula**(BPSysAve~(1+SmokeNow)\*(ps.lr+**I**(ps.lr^2))) mod1.PSlm2 <- **lm**(psmod2,data=small.nhanes) APO.PSlm2.1 <- **mean**(**predict**(mod1.PSlm2,nhanes.allsmoke)) APO.PSlm2.0 <- **mean**(**predict**(mod1.PSlm2,nhanes.nosmoke)) APO.PSlm2.1 - APO.PSlm2.0

+ [1] -1.681372

#### PSR 3:

```
psmod3<-formula(BPSysAve~
            (1+SmokeNow)*bs(ps.lr,df=4,Boundary.knots = range(0,1)))
mod1.PSlm3 <- lm(psmod3,data=small.nhanes)
APO.PSlm3.1 <- mean(predict(mod1.PSlm3,nhanes.allsmoke))
APO.PSlm3.0 <- mean(predict(mod1.PSlm3,nhanes.nosmoke))
APO.PSlm3.1 - APO.PSlm3.0
+ [1] -1.971314
```
The IPW estimator can be computed using a direct calculation based on the weight

$$
w_i = \frac{Z_i}{e(X_i; \widehat{\alpha})} + \frac{(1 - Z_i)}{1 - e(X_i; \widehat{\alpha})}
$$

computed after the PS model has been estimated.

IPW0: Ordinary weight form

$$
\frac{1}{n}\sum_{i=1}^n w_i Z_i Y_i - \frac{1}{n}\sum_{i=1}^n w_i (1-Z_i) Y_i
$$

IPW1: Standardized weight form

$$
\frac{1}{\sum_{i=1}^{n} w_i} \left( \sum_{i=1}^{n} w_i Z_i Y_i - \sum_{i=1}^{n} w_i (1 - Z_i) Y_i \right)
$$

obtained via weighted least squares.

```
ps.lr.weight <- Smoke/ps.lr + (1-Smoke)/(1-ps.lr)
mean(Smoke*Y*ps.lr.weight) -mean((1-Smoke)*Y*ps.lr.weight) #IPW0
+ [1] -1.928655
\text{coef}(\text{lm}(Y \sim \text{Smoke, weights} = \text{ps.lr.weight})) [2] \text{HPW1}Smoke
+ -1.991233
```
The augmented IPW (AIPW) estimator adds a proposed mean model for the APOs, that is

$$
\widehat{\mu}(1) = \frac{1}{n} \sum_{i=1}^{n} \frac{Z_i(Y_i - m(X_i, 1; \widehat{\beta}))}{e(X_i; \widehat{\alpha})} + \frac{1}{n} \sum_{i=1}^{n} m(X_i, 1; \widehat{\beta})
$$

$$
\widehat{\mu}(0) = \frac{1}{n} \sum_{i=1}^{n} \frac{(1 - Z_i)(Y_i - m(X_i, 0; \widehat{\beta}))}{1 - e(X_i; \widehat{\alpha})} + \frac{1}{n} \sum_{i=1}^{n} m(X_i, 0; \widehat{\beta})
$$

or computed via an augmented outcome regression with the two additional predictors

$$
\frac{Z_i}{e(X_i; \widehat{\alpha})} \qquad \frac{(1-Z_i)}{1-e(X_i; \widehat{\alpha})}.
$$

# Here we use the outcome model with interactions fitted previously:

```
fmodi<-formula(BPSysAve~SmokeNow+Gender+Age+Race3+Education+
        MaritalStatus+HHIncome+Poverty+
        SmokeNow:HHIncome+SmokeNow:Gender+SmokeNow:Age)
mod1 <- lm(fmodi,data=small.nhanes)
m1<-predict(mod1,nhanes.allsmoke)
m0<-predict(mod1,nhanes.nosmoke)
ps.trunc<-pmin(pmax(0.001,ps.lr),0.999)
APO.1<-mean(Smoke*(Y-m1)/ps.trunc)+mean(m1)
APO.0<-mean((1-Smoke)*(Y-m0)/(1-ps.trunc))+mean(m0)
APO.1-APO.0
+ [1] -1.854776
```
## Here we use the *augmented outcome regression* (AOR) approach

```
small.nhanes$ps <- ps.lr
fmodia<-formula(BPSysAve~SmokeNow+Gender+Age+Race3+Education+
                         MaritalStatus+HHIncome+Poverty+
                         SmokeNow:HHIncome+SmokeNow:Gender+SmokeNow:Age+
                         I(SmokeNow/ps) + I((1-SmokeNow)/(1-ps)))mod1.lmX <- lm(fmodia,data=small.nhanes)
nhanes.allsmoke <- nhanes.nosmoke <- small.nhanes;
nhanes.allsmoke$SmokeNow <- 1
nhanes.nosmoke$SmokeNow <- 0
mean(predict(mod1.lmX,nhanes.allsmoke))-
    mean(predict(mod1.lmX,nhanes.nosmoke))+ [1] -1.818062
```
- All of the PS approaches considered rely on 'substitution estimators'.
	- ▶ In PS regression, we plug in an estimated PS as a covariate.
	- ▶ In IPW, we plug in estimated weights.
- We need to account for this when estimating standard errors and/or confidence intervals.
- Analytically derived asymptotic variances can be used, but are not provided in many standard software packages.
- The easiest approach is to bootstrap; however, that the bootstrap is *not* in general valid for matching.

1000 bootstrap samples are used to approximate the sampling distribution of the various estimators.

# Bootstrap analysis

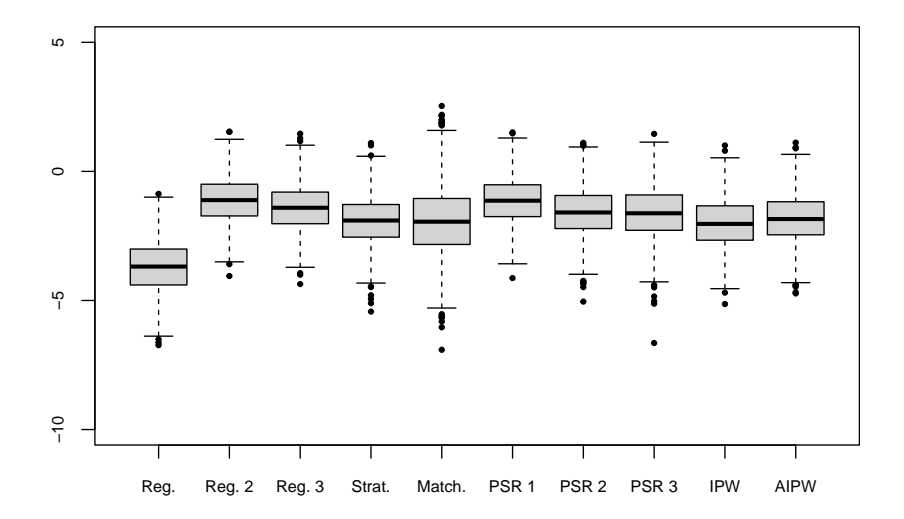

The boxplot demonstrates largely similar estimates from quite different analysis methods. The estimates and standard errors are as follows.

```
ATE<-apply(ests.mat,2,mean)
ATE.se<-sqrt(apply(ests.mat,2,var))
ATE.res<-cbind(ATE,ATE.se)
rownames(ATE.res)<-lvec
colnames(ATE.res)<-c('Est.','s.e.')
ATE.res
```
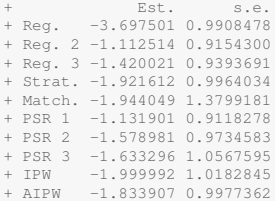